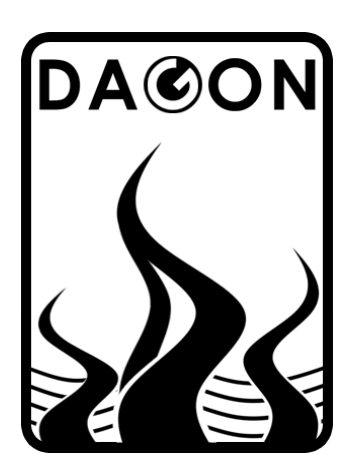

Firma DAGON 64-100 Leszno ul. Jackowskiego 24 tel. 664-092-493

dagon@iadagon.pl www.iadagon.pl www.dagonlighting.pl

Produkt serii DAGON Lighting

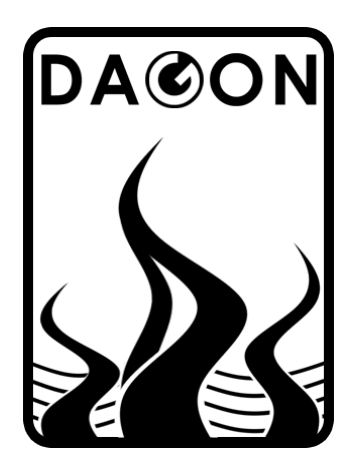

# INSTRUKCJA OBSŁUGI

# SPC-1A - 12V

# STEROWNIK PASKÓW CYFROWYCH LED zasilanych napięciem 12V – WS2811

sterowanie sygnałem DMX-512

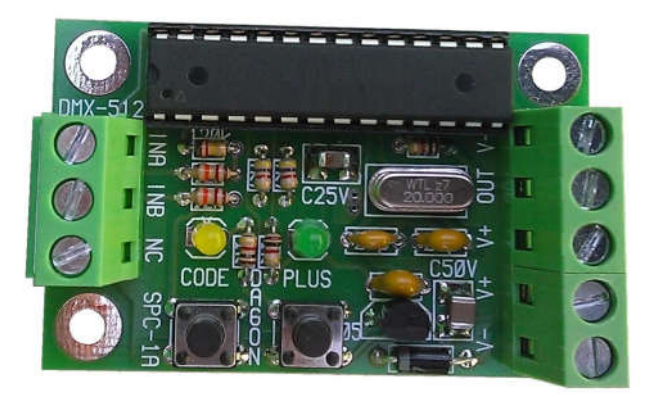

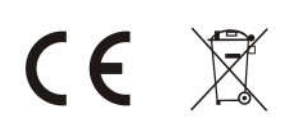

#### 1. Opis ogólny sterownika SPC-1A - 12V.

Sterownik SPC-1A - 12V jest łatwym w obsłudze urządzeniem przeznaczonym do sterowania cyfrowymi paskami LED RGB typu WS2811 za pomocą sygnału DMX-512. Cyfrowe taśmy LED umożliwiają sterowanie każdej diody LED RGB niezależnie, czyli każda dioda LED na taśmie może świecić w innym kolorze i z inną jasnością.

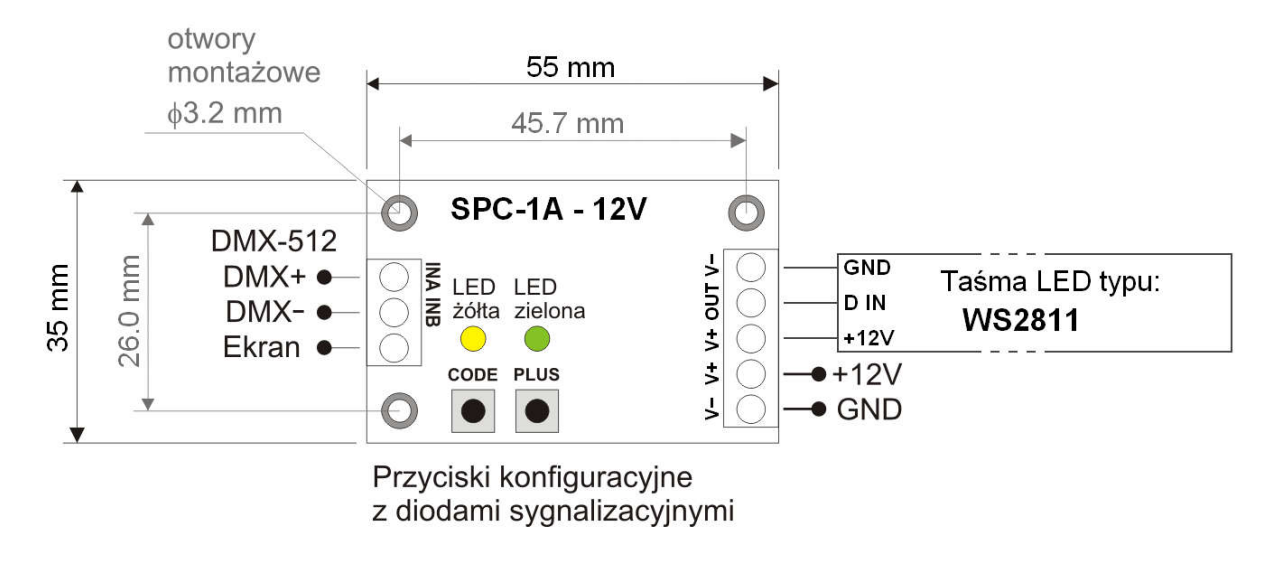

Rys.1. Schemat ogólny i wymiary sterownika SPC-1A - 12V.

Dioda LED zielona sygnalizuje obecność sygnału DMX-512 szybkim miganiem. W przypadku braku sygnału DMX-512 dioda zielona nie miga, tylko świeci w sposób ciągły. Dioda LED żółta jest wygaszona w czasie normalnej pracy sterownika.

Sterownik SPC-1A - 12V oraz podłączona do niego taśma LED typu WS2811 zasilane są napięciem 12V. Zasilanie i taśmę LED podłącza się zgodnie z powyższym schematem.

Sygnał DMX-512 podłącza się do zacisków INA i INB. Wartości z kolejnych 512 kanałów DMX sterują jasnością świecenia kolejnych diod LED RGB znajdujących się na cyfrowej taśmie LED. Zatem maksymalna ilość diod LED RGB jaka może być wysterowana za pomocą sygnału DMX-512 wynosi 512 / 3 = 170 (każda dioda LED RGB potrzebuje 3 kanałów DMX do wysterowania 3 kolorów – R, G, B).

#### 2. Konfiguracja sterownika SPC-1A.

Sterownik SPC-1A, aby pracował poprawnie musi zostać odpowiednio skonfigurowany. Konfiguracja sterownika, czyli wpisywanie tzw. kodów sterujących do SPC-1A jest bardzo prosta i nie wymaga żadnych specjalnych umiejętności technicznych.

Kody sterujące lub inaczej konfiguracyjne składają się zawsze z 3 cyfr od 0 do 9, które należy wpisać do sterownika SPC-1A w celu uaktywnienia przypisanych danemu kodowi funkcji realizowanych przez sterownik. Zazwyczaj prawidłowe i kompletne skonfigurowanie sterownika SPC-1A wymaga wpisania kilku kodów sterujących. Jest to jak najbardziej prawidłowe i pożądane działanie ze strony użytkownika.

Do wpisywania kodów sterujących służą 2 przyciski konfiguracyjne oznaczone jako CODE i PLUS oraz 2 diody sygnalizacyjne - żółta i zielona, widoczne na rys.1.

### 2.1. Sposób wpisywania kodów sterujących do sterownika SPC-1A.

 W celu wpisania kodu do sterownika SPC-1A należy nacisnąć przycisk CODE. Dioda zielona zgaśnie, dioda żółta zaświeci się.

#### Wpisanie pierwszej cyfry kodu:

 Należy krótko nacisnąć przycisk PLUS tyle razy ile wynosi pierwsza cyfra kodu - 0 do 9. Każde naciśnięcie przycisku PLUS jest sygnalizowane krótkim mignięciem diody zielonej. Po wpisaniu pierwszej cyfry kodu należy ponownie nacisnąć przycisk CODE. Dioda żółta mignie (zgaśnie na pół sekundy i zaświeci się ponownie) sygnalizując możliwość wpisania drugiej cyfry kodu.

### Wpisanie drugiej cyfry kodu:

 Należy krótko nacisnąć przycisk PLUS tyle razy ile wynosi druga cyfra kodu - 0 do 9. Każde naciśnięcie przycisku PLUS jest sygnalizowane krótkim mignięciem diody zielonej. Po wpisaniu drugiej cyfry kodu należy ponownie nacisnąć przycisk CODE. Dioda żółta mignie sygnalizując możliwość wpisania trzeciej cyfry kodu.

Wpisanie trzeciej cyfry kodu:

 Należy krótko nacisnąć przycisk PLUS tyle razy ile wynosi trzecia cyfra kodu - 0 do 9. Każde naciśnięcie przycisku PLUS jest sygnalizowane krótkim mignięciem diody zielonej. Po wpisaniu trzeciej cyfry kodu należy ponownie nacisnąć przycisk CODE. Dioda żółta zgaśnie, a zaświeci się zielona – kod został wpisany.

Po wpisaniu kodu sterownik SPC-1A przechodzi do normalnej pracy, czyli do sterowania diodami LED w sposób określony aktualną konfiguracją – kodami sterującymi.

W celu wpisania kolejnego kodu należy postępować analogicznie z powyższym opisem. Ten sam kod można wpisywać wielokrotnie, co w żaden sposób nie wpływa negatywnie na działanie sterownika.

Nie wszystkie kody (z dostępnego zakresu 000-999) są wykorzystane. Wpisanie kodu, który nie posiada przypisanej żadnej funkcji nie spowoduje zmian w pracy sterownika. Kod taki zostanie zasygnalizowany jako błędny przez 3-krotne mignięcie diody żółtej zaraz po wpisaniu wszystkich trzech cyfr kodu.

Wszystkie wpisane kody są pamiętane w nieulotnej pamięci EEPROM sterownika SPC-1A. Brak zasilania sterownika nie powoduje gubienia ustawień dokonywanych za pomocą przycisków CODE i PLUS.

Jeśli w dowolnym momencie podczas konfiguracji (wpisywania kodu) przez 1 min nie zostanie naciśnięty przycisk CODE albo PLUS, to SPC-1A automatycznie przerywa konfigurację i przechodzi do normalnej pracy.

Opisana powyżej konfiguracja sterownika SPC-1A pozwala na wpisywanie kodów konfiguracyjnych bez możliwości późniejszego ich podglądu, np. w celu sprawdzenia, czy dana funkcja jest aktywna, czy też nie. W przypadku zapomnienia stanu danej funkcji wystarczy na nowo wpisać kod ją aktywujący lub wyłączający.

Jednak w przypadku adresu DMX odczyt jego wartości może okazać się bardzo przydatny, dlatego wprowadzono możliwość podglądu adresu DMX w sterowniku SPC-1A, patrz pkt.2.2.

#### 2.2. Podgląd adresu DMX sterownika SPC-1A.

 W celu podglądu adresu DMX sterownika należy przytrzymać przez ponad 1sek przycisk PLUS. Dioda zielona zgaśnie, dioda żółta zaświeci się.

Podgląd pierwszej cyfry adresu DMX-512:

 Dioda zielona mignie tyle razy ile wynosi pierwsza cyfra adresu DMX - 0 do 5. Następnie jeden raz mignie dioda żółta (zgaśnie na pół sekundy i zaświeci się ponownie) sygnalizując przejście na pokazywanie drugiej cyfry adresu DMX.

Podgląd drugiej cyfry adresu DMX-512:

 Dioda zielona mignie tyle razy ile wynosi druga cyfra adresu DMX - 0 do 9. Następnie jeden raz mignie dioda żółta (zgaśnie na pół sekundy i zaświeci się ponownie) sygnalizując przejście na pokazywanie trzeciej cyfry adresu DMX.

#### Podgląd trzeciej cyfry adresu DMX-512:

 Dioda zielona mignie tyle razy ile wynosi trzecia cyfra adresu DMX - 0 do 9. Dioda żółta zgaśnie – adres DMX został odczytany.

Po dwóch sekundach od zakończenia pokazywania adresu DMX sterownik SPC-1A przechodzi do normalnej pracy, czyli do sterowania diodami LED w sposób określony aktualną konfiguracją – kodami sterującymi.

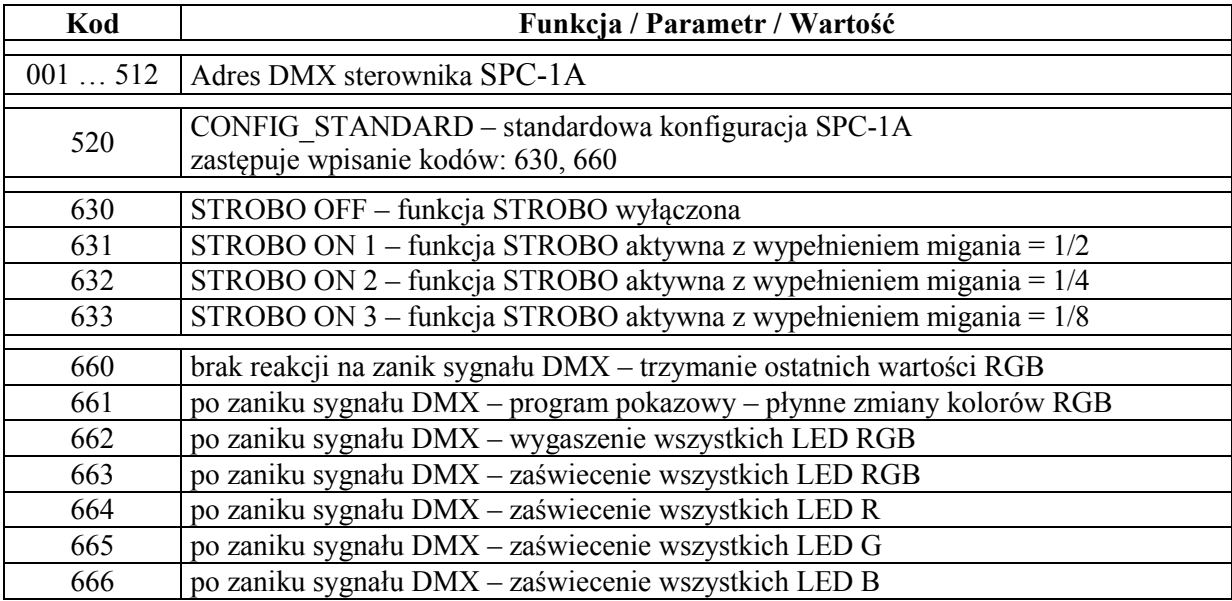

#### Tab.1. Zestawienie kodów konfiguracyjnych i przypisanych im funkcji dla sterownika SPC-1A.

#### 2.3. Opis kodów konfiguracyjnych sterujących pracą SPC-1A.

Podstawowym kodem sterującym jaki należy wpisać do SPC-1A jest adres DMX sterownika, czyli jeden kod o wartości z przedziału 001 do 512. Wpisanie dowolnej wartości kodu z przedziału 001 do 512 spowoduje automatyczną zmianę poprzedniej wartości wpisanej z tego przedziału i zapamiętanie nowego adresu DMX w pamięci sterownika.

Kodami 631, 632, 633 uaktywnia się funkcję STROBO, czyli efekt strobowania (migania) wszystkich diod na cyfrowej taśmie LED z szybkością regulowaną poziomem sygnału DMX-512 zawsze w kanale o ustawionym adresie DMX sterownika.

Różnica pomiędzy tymi trzema kodami polega na różnych długościach wypełnienia impulsu strobującego, a prościej mówiąc różnych sposobach migania LED przy tym samym poziomie sygnału DMX, czyli tej samej częstotliwości mignięć.

Funkcja STROBO uaktywnia się przy poziomie sygnału DMX >= 20, co odpowiada najwolniejszemu miganiu, ok. raz na sekundę. Zwiększanie poziomu sygnału DMX powoduje wzrost częstotliwości migania – do kilkunastu razy na sekundę dla poziomu DMX = 255.

Jeśli funkcja STROBO jest niepotrzebna można wpisać kod 630 wyłączający funkcję STROBO i zwalniający kanał DMX, w którym następowała regulacja szybkości migania.

Kodami 660 do 666 ustala się sposób reakcji sterownika SPC-1A na zanik sygnału DMX-512. Po jednej sekundzie od zaniku sygnału DMX-512 następuje reakcja sterownika określona wpisanym kodem. Ponowne pojawienie się sygnału DMX-512 na wejściach IN A i IN B powoduje natychmiastowy powrót do sterowania diodami LED danymi z odbieranego sygnału DMX-512.

UWAGA – dla kodów 664, 665, 666 może wystąpić inna kolejność kolorów podstawowych R, G, B, gdyż różne taśmy LED mają różną konstrukcję i inną kolejność kolorów R, G, B.

Przydatnym kodem sterującym, ułatwiającym konfigurację sterownika SPC-1A jest kod 520, który zastępuje wpisanie 2 kodów sterujących: 630, 660.

Wystarczy zatem wpisać jeden kod 520 zamiast wpisywać 2 powyższe kody, aby skonfigurować SPC-1A do pracy bez funkcji STROBO i bez reakcji na zanik sygnału DMX.

Można po wpisaniu kodu 520 wpisać kolejny kod korygujący dany parametr.

# 2.4. Przykładowa konfiguracja sterownika SPC-1A.

 $001$  - adres  $DMX = 1$ 

520 - brak funkcji STROBO i brak reakcji na zanik sygnału DMX

Przy takiej konfiguracji sterownik SPC-1A będzie sterował diodami na cyfrowej taśmie LED w następujący sposób:

- wartość DMX z kanału o adresie 1 reguluje jasność pierwszej diody LED na taśmie
- wartości DMX z kolejnych kanałów regulują jasność kolejnych diod LED na taśmie
- po zaniku sygnału DMX wszystkie diody LED na taśmie cały czas świecą tak jak zostały ostatnio wysterowane

# 2.5. Przykładowa konfiguracja sterownika SPC-1A.

 $001$  - adres  $DMX = 1$ 

631 - uaktywnienie funkcji STROBO

661 - uaktywnienie programu pokazowego jako reakcji na zanik sygnału DMX

Przy takiej konfiguracji sterownik SPC-1A będzie sterował diodami na cyfrowej taśmie LED w następujący sposób:

- wartość DMX z kanału o adresie 1 reguluje szybkość migania wszystkich diod LED
- wartość DMX z kanału o adresie 2 reguluje jasność pierwszej diody LED na taśmie
- wartości DMX z kolejnych kanałów regulują jasność kolejnych diod LED na taśmie
- po 1sek od zaniku sygnału DMX uaktywnia się program pokazowy płynne zmiany kolorów RGB na taśmie LED

# 2.6. Przykładowa konfiguracja sterownika SPC-1A.

- $012$  adres DMX = 12
- 632 uaktywnienie funkcji STROBO
- 662 wygaszenie wszystkich diod LED jako reakcja na zanik sygnału DMX

Przy takiej konfiguracji sterownik SPC-1A będzie sterował diodami na cyfrowej taśmie LED w następujący sposób:

- wartość DMX z kanału o adresie 12 reguluje szybkość migania wszystkich diod LED
- wartość DMX z kanału o adresie 13 reguluje jasność pierwszej diody LED na taśmie
- wartości DMX z kolejnych kanałów regulują jasność kolejnych diod LED na taśmie
- po 1sek od zaniku sygnału DMX następuje wygaszenie całej taśmy LED

# 3. Warunki prawidłowego i bezpiecznego użytkowania sterownika SPC-1A.

- należy przestrzegać warunków zasilania urządzenia zgodnie z danymi technicznymi
- do podłączenia przewodów zasilania należy stosować przewody o odpowiednio dużej średnicy przekroju w zależności od wartości płynącego prądu
- do podłączenia sygnału DMX-512 należy stosować przewód ekranowany, najlepiej specjalny przewód przeznaczony do przesyłania sygnału DMX-512 lub skrętkę w ekranie
- należy chronić wszystkie przewody połączeniowe przed uszkodzeniami mechanicznymi i termicznymi
- wszelkie operacje montażu urządzenia i podłączania przewodów do zacisków mogą być wykonywane tylko przy odłączonym zasilaniu
- należy chronić urządzenie przed kontaktem z wodą i innymi cieczami, absolutnie nie należy włączać urządzenia w warunkach dużej wilgotności
- nie należy stosować oświetlenia sterowanego przez SPC-1A w pobliżu szybko wirujących maszyn i urządzeń lub ich wirujących części, gdyż może wystąpić tzw. efekt stroboskopowy; efekt ten daje złudzenie bezruchu szybko wirujących elementów oświetlonych światłem sterowanym impulsowo, co może prowadzić do powstania sytuacji niebezpiecznych dla zdrowia i życia, a nawet być przyczyną nieszczęśliwych wypadków.

### 4. Dane techniczne SPC-1A - 12V.

Napięcie zasilania: 12V DC Pobór prądu - zaciski V+ V-: max 30mA (bez taśmy LED) Sposób sterowania: sygnał DMX-512 Wymiary sterownika:

Zakres temperatur i warunki pracy:  $+5^{\circ}C - +45^{\circ}C$ , pomieszczenia suche<br>Wymiary sterownika:  $55 \times 35 \times 20$  mm